## **MediaWiki:Apihelp-query+allusers-example-Y**

De Topo Paralpinisme

Lister les utilisateurs en commençant à Y.

Récupérée de « [https://www.base-jump.org/topo/index.php?title=MediaWiki:Apihelp](https://www.base-jump.org/topo/index.php?title=MediaWiki:Apihelp-query%2Ballusers-example-Y)[query%2Ballusers-example-Y](https://www.base-jump.org/topo/index.php?title=MediaWiki:Apihelp-query%2Ballusers-example-Y) »

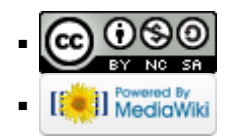